# **How to Add a Video & Audio Track to Quiz Questions**

ProProfs Quiz Maker lets you upload an audio or video file to your quiz and add questions based on the content on the file. Including video or audio media in a question is a great way to keep quiz takers hooked on the test.

#### [How to Create a Video Quiz](https://www.youtube.com/watch?v=7IeMkBwm7iY&ab_channel=ProProfs)

*NOTE: If you are looking for a question type that lets your quiz takers record a video or audio as an answer to your quiz question, explore this - [How to Add Audio/Video Response Questions to Your Quiz](https://quiz.proprofs.com/how-to-add-a-video-question-to-quiz).*

#### **Adding an audio/video track to your quiz helps you:**

- 1. Expand your questioning methods to check knowledge retention
- 2. Reduce efforts at explaining a question textually
- 3. Make your tests and assessments engaging and fun

Sample quizzes with audio and video files:

- [Quiz with audio](https://www.proprofs.com/quiz-school/ugc/story.php?title=my-audio-quiz)
- Ouiz with video

To add an audio or video track to your quiz:

#### **Step 1: Click** '+ **Add Question**' among the question types, and then select '**Upload Audio/Video**' question type.

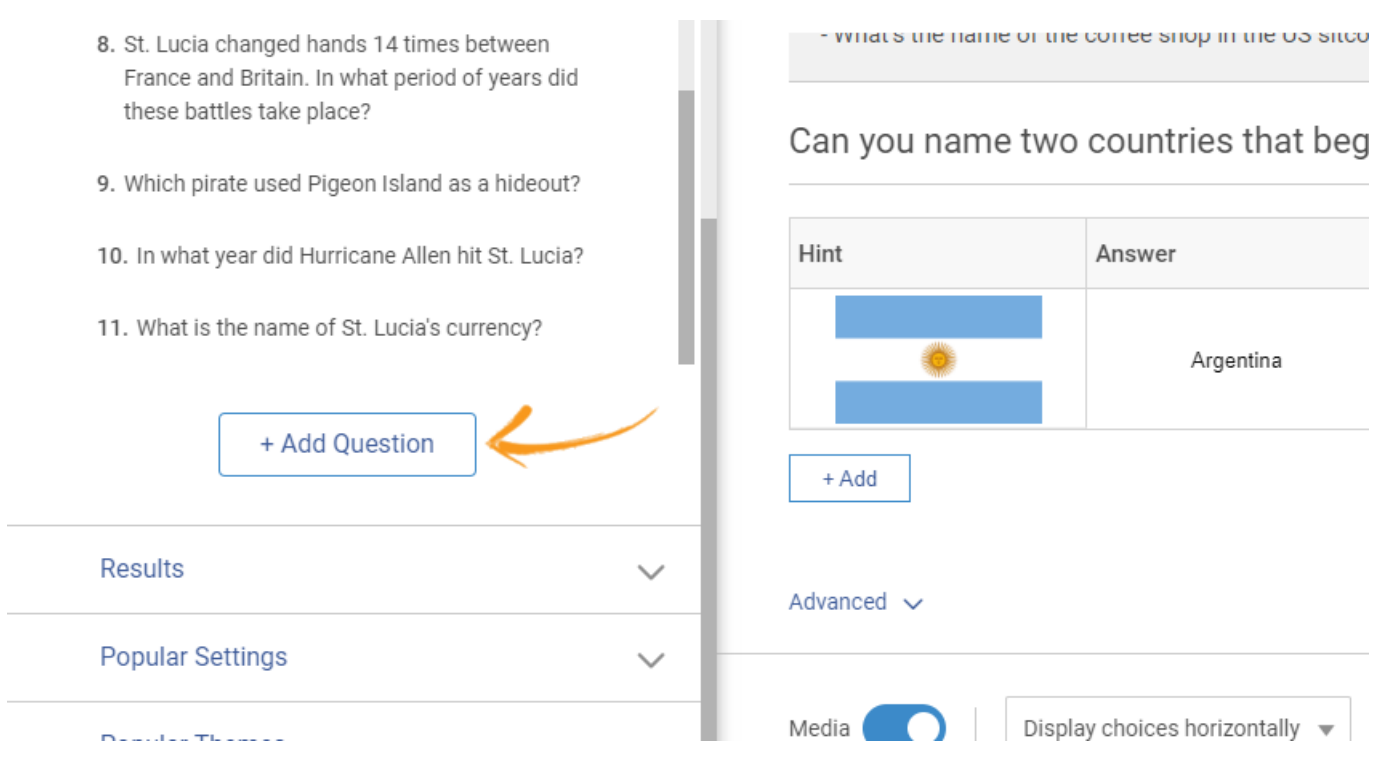

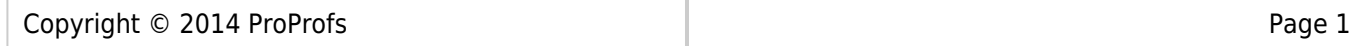

Select '**Upload Audio/Video**' in the overlay. Click '**Add Question.**'

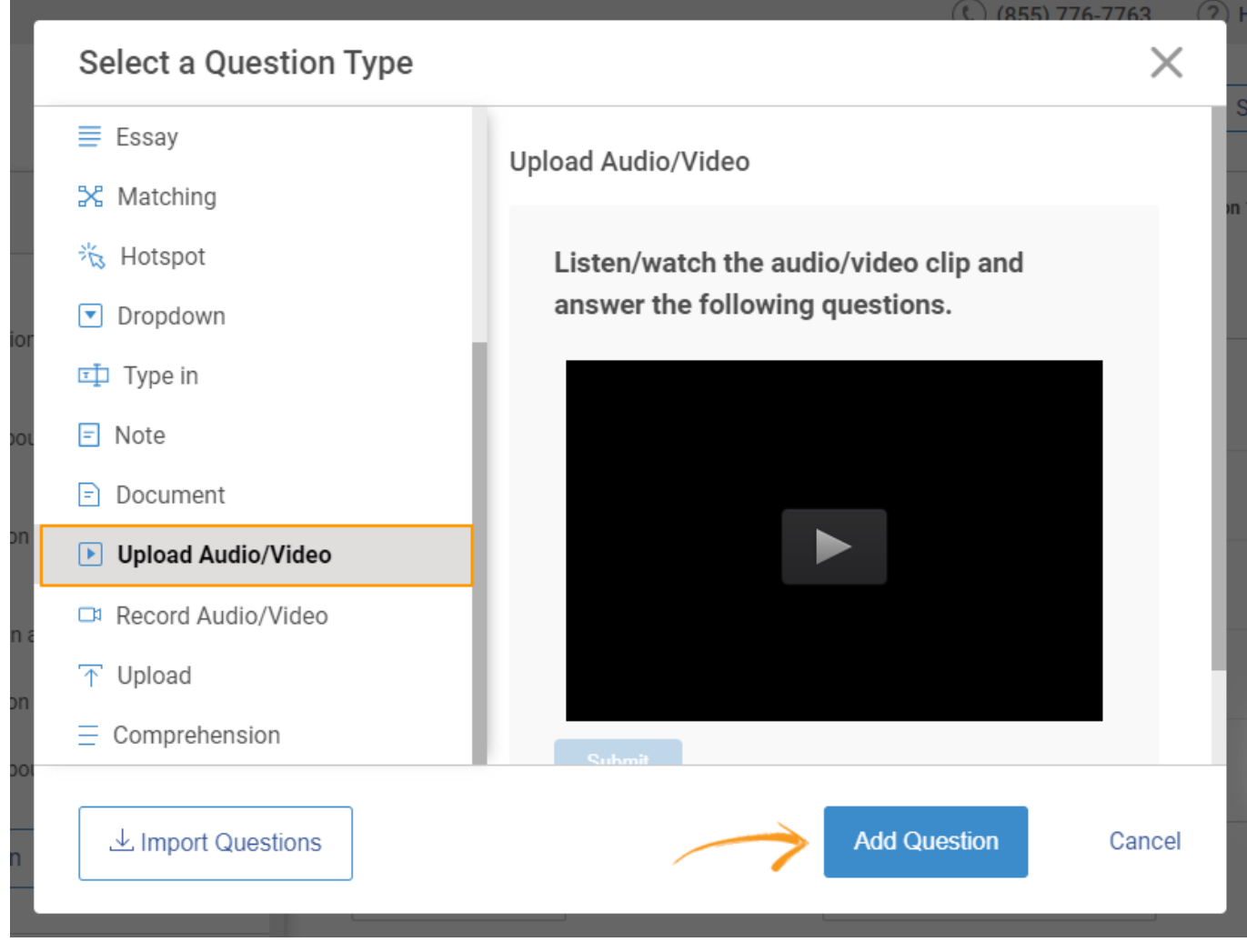

**Step 2:** Click '**Click here to upload'** to select the file from your computer.

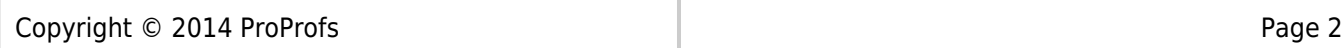

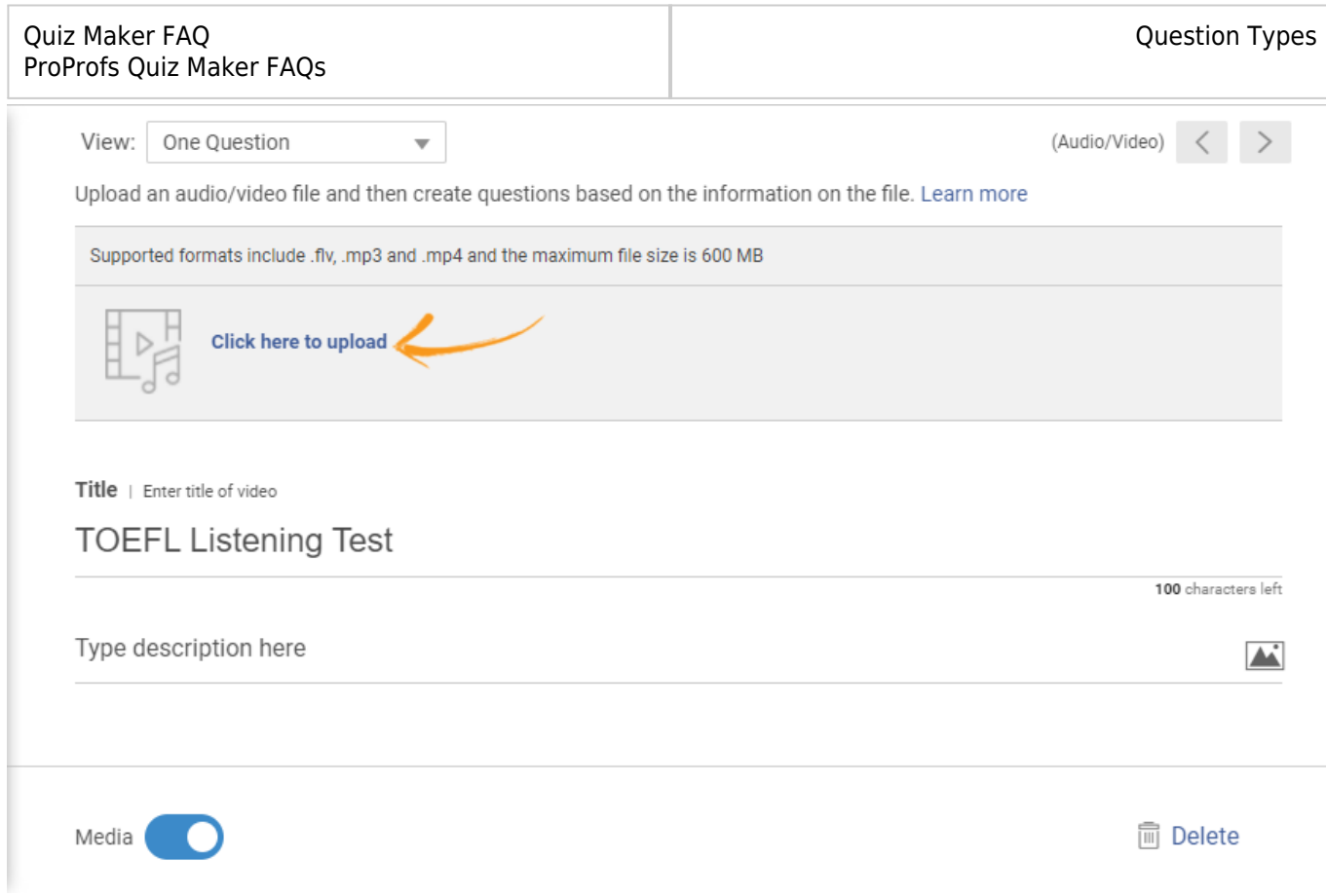

### **Step 3:** Upload your Audio/Video file and do't forget to **save** it once done.

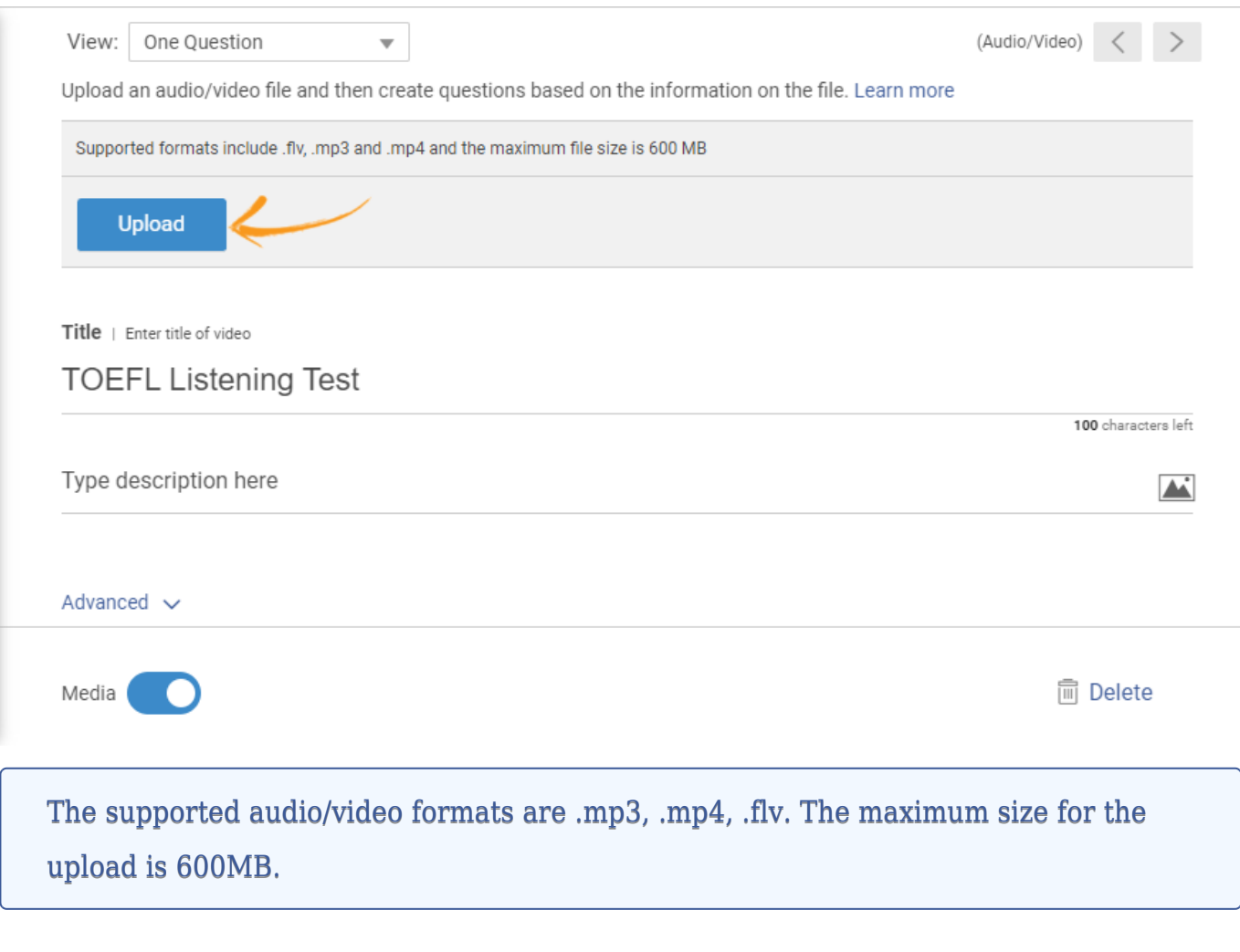

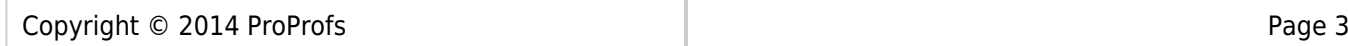

Make sure to create a variety of questions to make the quiz engaging. For example, you can ask a "Fill in the blank" question, a "[Multiple Choice](https://www.proprofs.com/quiz-school/solutions/multiple-choice-test-maker/)" question, and so on.

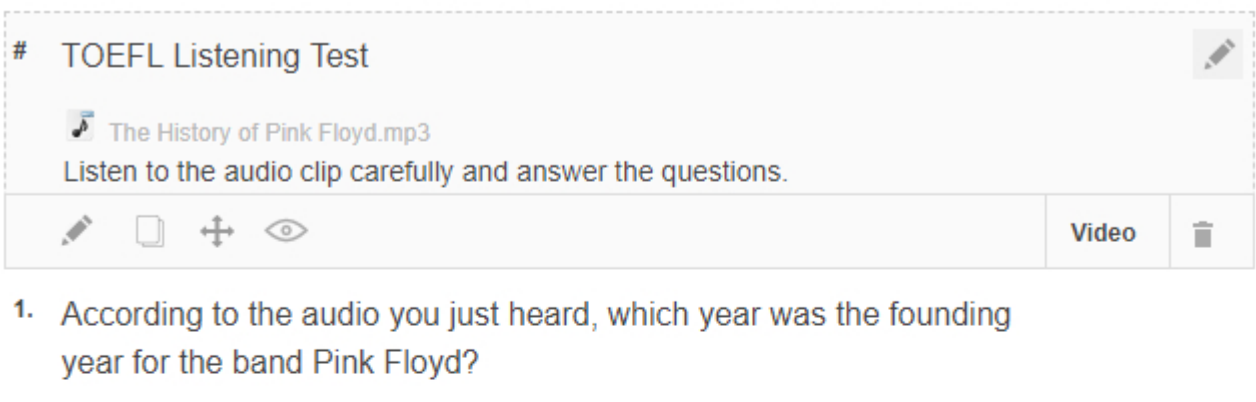

- 1965
- $\circ$  1963
- ◯ 1969
- $\circ$  1971
- 2. In 1967, Records signed Pink Floyd for an album deal.

Possible Answer(s):EMI

#### **Here is how your learners would see an audio/video type question.**

## **TOEFL Listening Test**

Listen to the audio clip carefully and answer the questions.

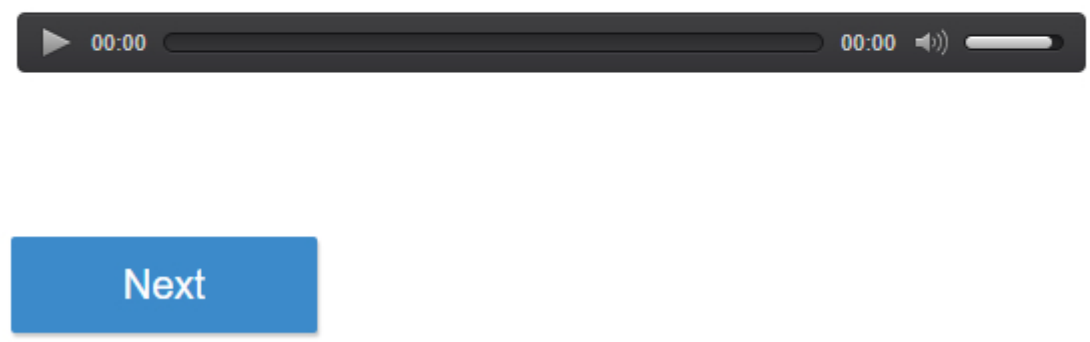

*That is all about adding an audio/video track to a quiz and asking questions based on it.*

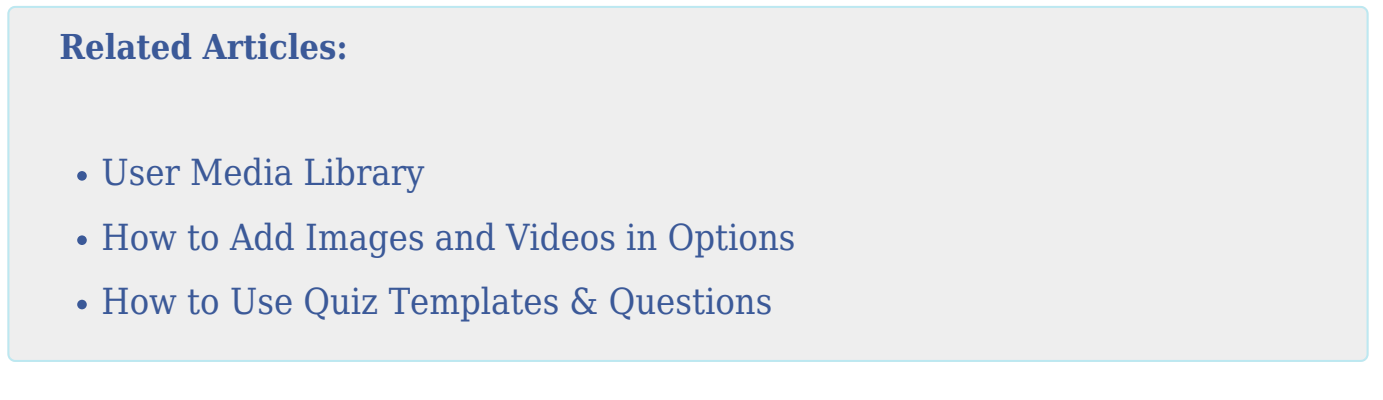